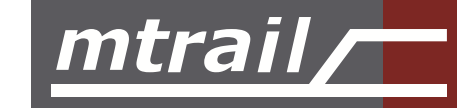

Bitte beantworten Sie die folgenden Fragen in einem separaten Dokument.

- Welches Feature Deiner Lieblings-IDE verwendest Du am häufigsten und 1) warum? Beispiel: Dokument formatieren mit Option-Shift-F in Visual Studio Code, damit keine unnötigen Änderungen wegen Formatierungsunterschieden sichtbar werden.
- 2) Mit welchem SCM arbeitest Du in der Regel und welches Arbeitsmodell wendest Du dabei an? Beispiel: Ich verwende SVN. Aktuelle Entwicklung erfolgt auf dem Dev-Zweig, größere Funktionen werden auf einen Feature-Zweig übertragen.
- 3) Welche Arbeitsmethodik sagt Dir am meisten zu? Beispiel: Ich arbeite am liebsten allein an einer klar definierten Aufgabe, die ich innert einer Woche erledigen kann.
- 4) Kommentiere die folgenden zwei Methoden. Beispiel: hashCode und equals sind korrekt implementiert.

```
@Override

public int hashCode() {

 int zugHashCode = zug.hashCode();

 int verspaetungHashCode =

 verspaetung != null ? verspaetung.intValue() : (int) Math.random();

 return zugHashCode + verspaetungHashCode;

}

@Override

public boolean equals(final Object obj) {

 return Objects.equals(verspaetung, obj);

}
```
private Set<Verspaetung> verspaetungen = new HashSet<>();

5) Welcher Buchautor, Konferenzredner, Wissenschaftler oder Kollege hat Dich am meisten inspiriert und warum? Ein Beispiel: Onkel Bob und sein Buch Clean Code haben mich dazu angeregt, lesbaren und einfach zu wartenden Code zu schreiben.